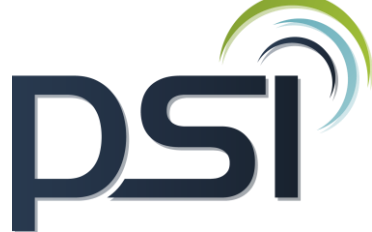

**Votre Professionnel en Services Informatiques**

**www.sarl-psi.fr**

# **PROGRAMME DE FORMATION- LOGICIEL VULCAIN 28 H**

# ❖ **OBJECTIFS**

Maitriser la chaîne de vente, de la création d'un devis jusqu'à la facturation en utilisant les spécificités du logiciel Maîtriser l'ensemble des fonctionnalités liées à la gestion des véhicules d'occasion

Maîtriser l'ensemble des saisies liées à la tenue et le suivi d'un stock

Maîtriser la prise de rendez-vous pour un client en utilisant les spécificités du logiciel vulcain

Être capable d'utiliser les fonctionnalités de l'application liées aux spécificités des contrats de prêt de véhicule Maîtriser les fonctionnalités liées à l'interface selon votre distributeur PR

Maîtriser l'ensemble des étapes liées à la gestion de la relance client

Maîtriser les fonctionnalités liées à l'application et l'interface de chiffrage mécanique

Savoir renseigner, analyser, corriger et extraire les données comptables en utilisant les spécificités du logiciel

## ❖ **PUBLIC CONCERNE**

Tout public

## ❖ **PREREQUIS**

Connaître les fondamentaux de la gestion commerciale et le secteur de l'automobile

## ❖ **MODALITES ET DELAIS D'ACCES**

Psi s'engage à fournir une proposition commerciale dans les 72h suite au premier entretien téléphonique L'admission en formation est effective dès la validation du devis

# ❖ **COUT DE LA FORMATION**

A partir de 740 € HT la journée. Un devis sur mesure vous sera établit

# ❖ **LIEU**

Formation Intra au sein de vos locaux Formation Inter entreprise au 54, avenue Charles de Gaulle, 72130 Fresnay sur Sarthe

## ❖ **DUREE**

4 jours soit 28 heures

## ❖ **METHODES PEDAGOGIQUES**

Questionnaire de positionnement

Explication de la journée de formation avec un tour de table de présentation Livret de cours papier ou en format numérique fourni à chaque stagiaire Prise en main du logiciel avec alternance d'apports théoriques et exercices pratiques Sessions questions – réponses - Bilan de fin de journée

# ❖ **MOYENS TECHNIQUES**

Connexion internet Poste informatique avec le logiciel vulcain

## ❖ **FORMATEUR**

David Chauvel - 20 ans d'expertise sur les logiciels de gestion automobile

## ❖ **MODALITES D'EVALUATION**

Exercices pratiques au cours de la formation Evaluation finale des compétences de fin de formation (QCM) Attestation de fin de formation

## ❖ **MODALITES DE SUIVI**

Suivi téléphonique post formation

Psi reprendra contact avec le stagiaire afin de vérifier que celui-ci a mis en place les compétences acquises durant la formation au sein de son activité.

## ❖ **REGLES SANITAIRES COVID-19**

En formation inter entreprise , Psi s'engage à accueillir les stagiaires dans le respect des règles sanitaires liées à la covid-19, celles-ci seront détaillées dans la convocation de formation

En formation intra entreprise, PSI s'assure que l'entreprise respecte l'ensemble des mesures sanitaires liées à la covid 19

## ❖ **ACCESSIBILITE HANDICAP**

Tous les moyens sont mis en œuvre pour permettre aux personnes en situation de handicap de pouvoir suivre la formation dans des conditions optimales (cf livret d'accueil handicap).

## ❖ **REFERENT PEDAGOGIQUE - HANDICAP – COVID-19**

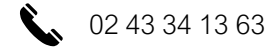

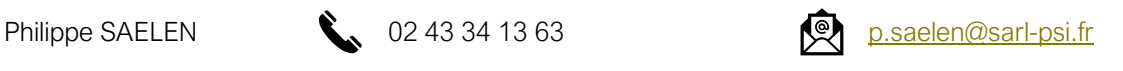

## ❖ **CONTENU DE LA FORMATION**

## MODULE 1- FACTURATION (7H)

Se familiariser avec l'ergonomie du logiciel , personnaliser l'ensemble des paramétrages d'un dossier Apprendre à créer, modifier, transférer et suivre l'état des différentes pièces commerciales (devis, cde, OR, facture)

Savoir élaborer, intégrer, modifier et suivre un forfait en respectant le process vu durant la formation

Apprendre à saisir, pointer et rapprocher les règlements client

Maîtriser l'export des écritures de comptabilité

Réaliser la gestion du portefeuille et la relance client

Comprendre les étapes de création et de personnalisation des modèles de mails en utilisant les fonctionnalités du logiciel

## MODULE 2 - PLANNING DE RDV (1H)

Savoir saisir, modifier et visualiser les rendez-vous pour un client

# MODULE 3 - PRET DE VEHICULE (1H)

Effectuer le suivi de la disponibilité du véhicule Créer et éditer un contrat de prêt Maîtriser le process de facturation d'un prêt

# MODULE 4 - SUIVI DE STOCK (3H)

## Paramétrage du logiciel

Créer les différents éléments liés à la gestion du stock (fournisseur, constructeur, activité référence, pièces, principal de stock) Créer les codes de remise fournisseur Personnaliser la mise à jour tarif et stock

#### Création et suivi du stock

Maîtriser l'ensemble des saisies liées à la tenue et la suivie d'un stock Création des pièces en stock Consultation du prix client Création d'une référence de remplacement Modification et/ou suppression des références Effectuer une entrée de stock Faire une régularisation de stock Editer différents états de stock Procédure d'inventaire complet

# MODULE 5 - PARC VO (4H)

Rappel des notions comptable lié au négoce de véhicule Parcours complet achat d'un VO TTC & HT Parcours complet vente d'un VO TTC & HT Saisir les cessions interne Edition des différents documents administratif (Affiche, CERFA…) Réaliser et éditer des statistiques

## MODULE 6 - INTERFACE DE CHIFFRAGE MECANIQUE (1H)

Appréhender l'ergonomie de l'interface mécanique Apprendre à consulter le catalogue de pièces et données techniques des véhicules Comment réaliser un chiffrage et l'intégrer dans le logiciel Effectuer/ comprendre le fonctionnement des commandes de pièce au fournisseur

# MODULE 7 – GESTION RELATION CLIENT (2H)

Créer les différents modèles de documents (Excel - Word) Créer des modèles d'extraction des données de travaux à prévoir Créer des types de Mails et SMS

# MODULE 8 - RECEPTION VEHICULE CLIENT DIGITALISEE (2H)

Appréhender l'ergonomie de l'application Savoir réaliser un OR ou un devis à l'aide de l'application via la tablette Exploiter les fonctionnalités de l'application afin de réaliser un état du véhicule avant un prêt Appréhender l'ergonomie de l'interface Apprendre à consulter le catalogue de pièces et données techniques des véhicules Savoir réaliser un chiffrage et l'intégrer dans le logiciel Vulcain Effectuer/ comprendre le fonctionnement des commandes de pièce au fournisseur

MODULE 9 - COMPTABILITE (7H)

## Paramétrage du dossier de travail

Savoir personnaliser les paramétrages du logiciel (TVA, plan comptable, journaux)

#### Saisie comptable

Maîtriser l'ensemble des saisies liées à la tenue comptable Savoir analyser des écritures et effectuer une recherche

#### Rapprochement bancaire

Connaître les différentes méthodes pour réaliser un rapprochement bancaire

#### Lettrage

Être capable d'effectuer le lettrage d'une écriture

#### Editions comptables

Maîtriser l'utilisation des différents états (Grands-livres, balances, journaux)

#### Clôture comptable

Comprendre les différentes étapes nécessaires pour effectuer une clôture comptable Utiliser les différentes éditions en lien avec la clôture comptable Savoir réaliser un export de comptabilité externe